## Administração

Página da disciplina:

http://grauna.ime.usp.br/

- $\blacktriangleright$  aulas
- $\triangleright$  exercícios-programa
- $\blacktriangleright$  fórum: perguntem, respondam, ...
- $\triangleright$  material: brinquem com os programas
- $\blacktriangleright$  . . . . .

#### 

# Administração

AULA 1

## Página da disciplina:

http://grauna.ime.usp.br/

- $\blacktriangleright$  aulas
- $\blacktriangleright$  exercícios-programa
- Fórum: perguntem, respondam, ...
- $\triangleright$  material: brinquem com os programas
- $\mathbf{F}^{(1)}$

Exercício programa 1: disponível na página

Onde você se meteu. . . Blue Pill or Red Pill - The Matrix

Apresentação de MAC0122 no YouTube:

https://www.youtube.com/watch?v=0GNTReARNL4.

MAC0122 é uma disciplina introdutória em:

- ▶ projeto, correção e eficiência de algoritmos e
- $\blacktriangleright$  estruturas de dados

# Livros

Nossa referência básica é o livro  $PF = Paulo$  Feofiloff Algoritmos em linguagem C,

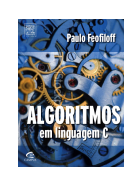

Este livro é baseado no material do sítio Projeto de Algoritmos em C.

Outros livros são  $S =$  Robert Sedgewick, Algorithms in C, vol. 1

> $SW = Robert Sedgewick and Kevin Wayne,$ Algorithms .<br>네트 베이스 네트 베이스 리아 - 호텔 - 이익 (2)

# MAC0122

MAC0122 combina técnicas de

- $\blacktriangleright$  programação
- $\rightarrow$  correção de algoritmos (relações invariantes)
- **análise da eficiência de algoritmos e**
- <sup>I</sup> estruturas de dados elementares

que nasceram de aplicações cotidianas em ciência da computação.

.<br>네 피 데 네 레 데 네 리 데 리 데 데 데 데 리 리 데 리 리 리 리 리 리<br>-

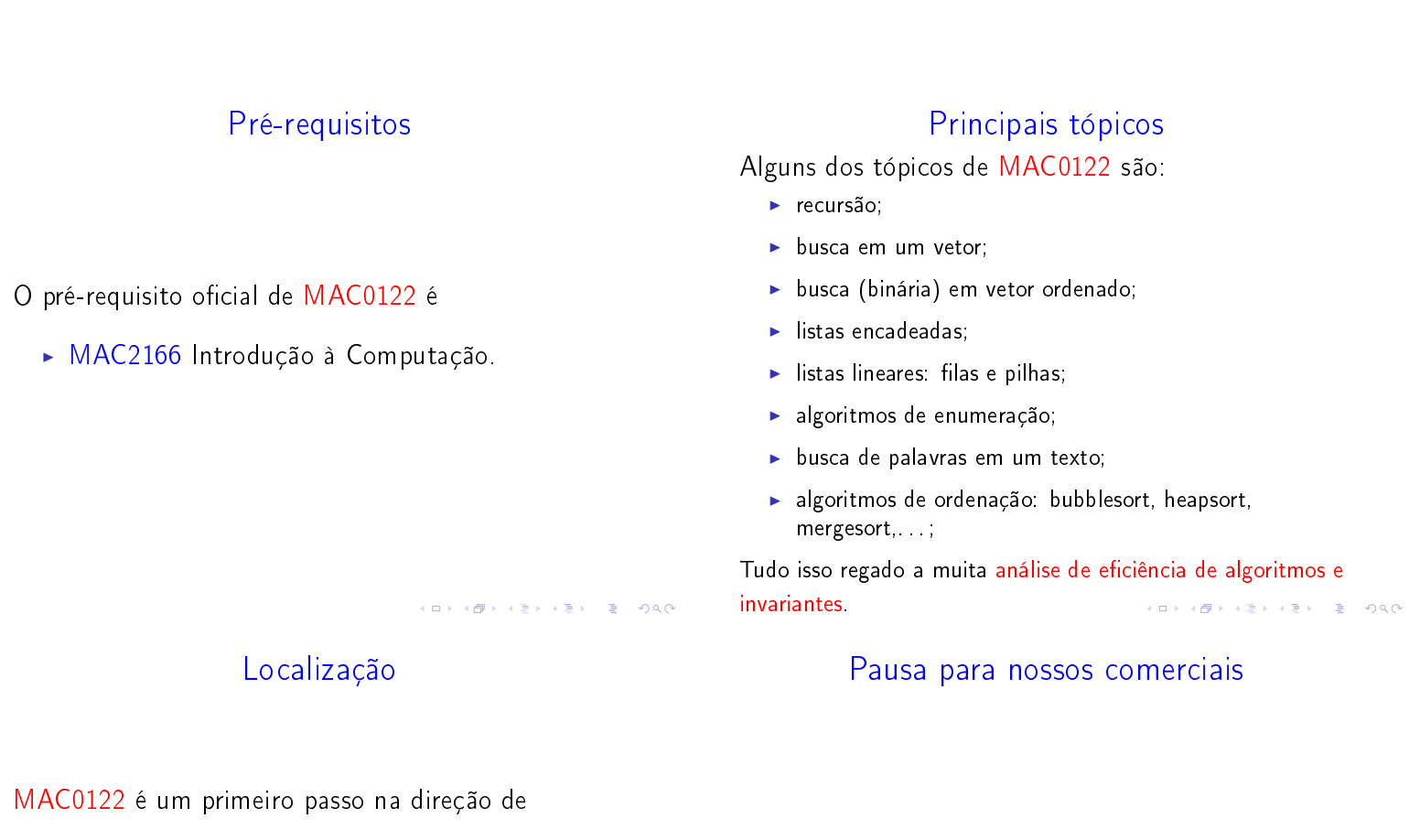

- $\blacktriangleright$  Algoritmos
- $\blacktriangleright$  Estruturas de Dados

Várias outras disciplina se apoiam em MAC0122.

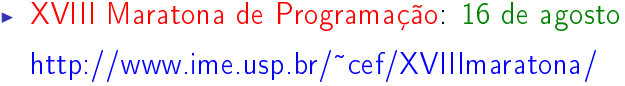

KID KIN KEY KEY E 1990

# Recursão

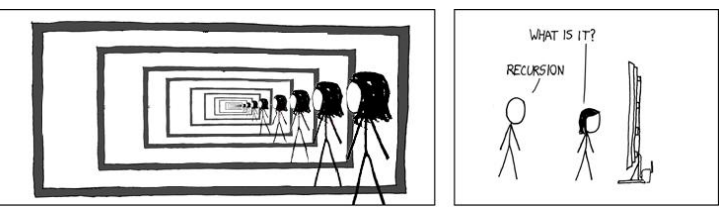

Fonte: http://xkcdsw.com/1105

PF 2.1, 2.2, 2.3 S 5.1

http://www.ime.usp.br/~pf/algoritmos/aulas/recu.html

Recursão

"To understand recursion, we must first understand recursion. folclore

Para fazer uma função recursivo é preciso ter fé. -Siang Wu Song

(日) (图) (경) (경) (경) (경) 이익<br>(1) 100mm (1) 120mm (경) (경) (경)

## Torres de Hanoi

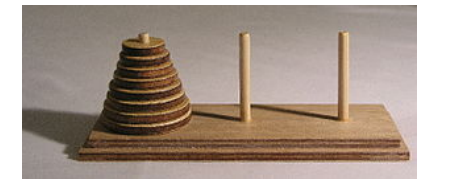

Fonte: http://commons.wikimedia.org/ Licensed under Creative Commons Attribution Share Alike 3.0 via Wikimedia Commons

#### http://en.wikipedia.org/wiki/Hanoi\_tower

 $\overline{a}$ 

 $0.902$ 

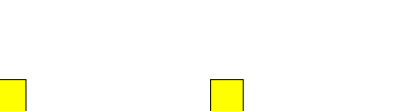

Torres de Hanoi

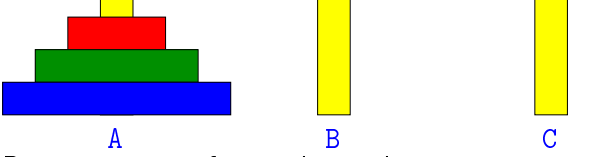

Desejamos transferir n discos do pino A para o pino C usando o pino B como auxiliar e repeitando as regras:

- $\triangleright$  podemos mover apenas um disco por vez;
- nunca um disco de diâmetro maior poderá ser colocado sobre um disco de diâmetro menor.

 $000$ 

Idéia

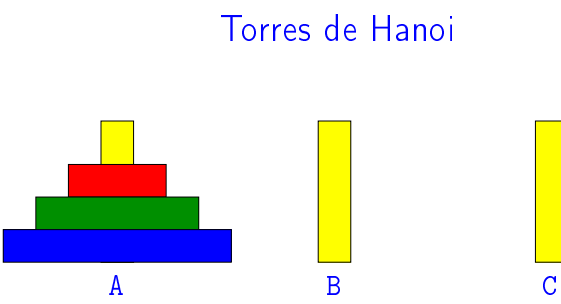

Denotaremos por Hanoi(n,A,B,C) o problema de transferir n discos do pino A para o pino C usando o pino B como auxiliar

Como resolver Hanoi(n,A,B,C)?

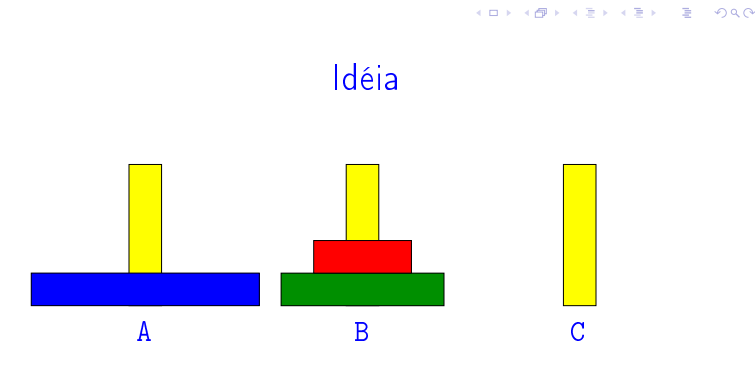

Posso não saber qual o primeiro movimento, mas é fácil saber qual é o movimento do meio.

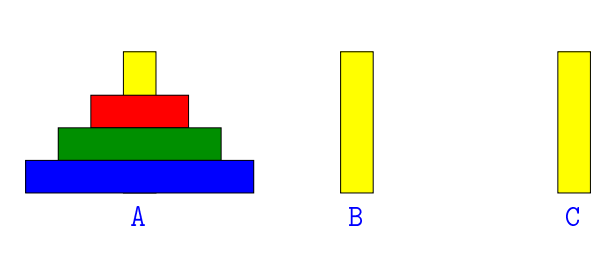

Posso não saber qual o primeiro movimento, mas é fácil saber qual é o movimento do meio.

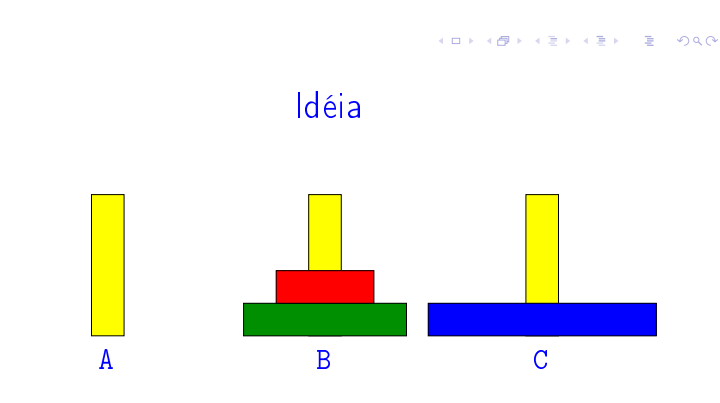

Posso não saber qual o primeiro movimento, mas é fácil saber qual é o movimento do meio.

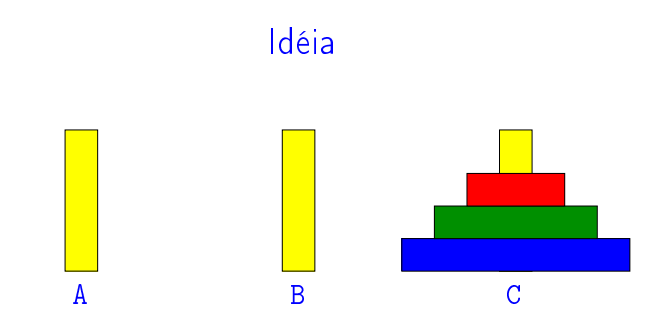

Posso não saber qual o primeiro movimento, mas é fácil saber qual é o movimento do meio.

Solução

A B C

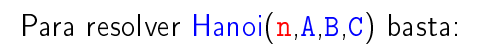

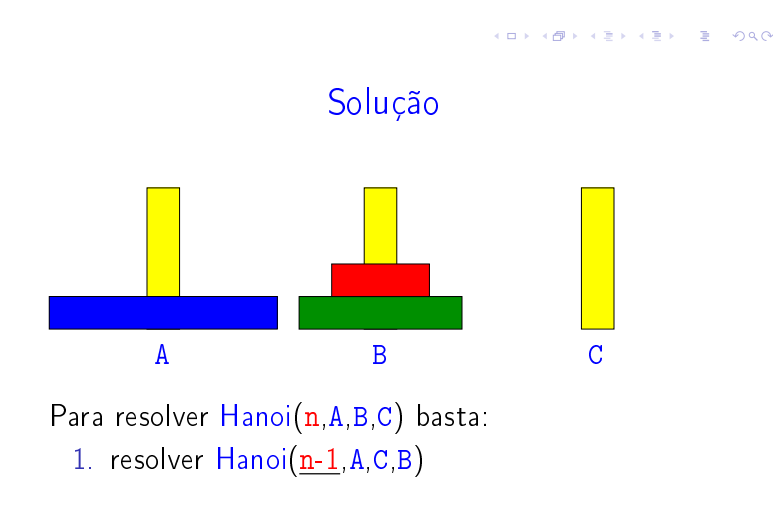

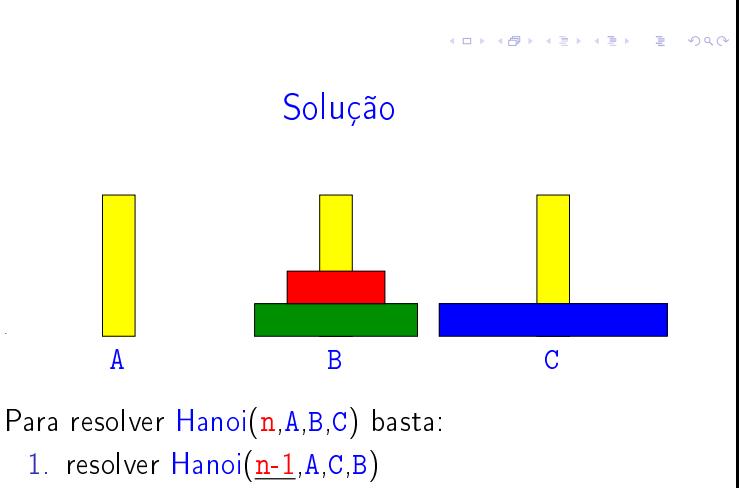

2. mover o disco n de A para C

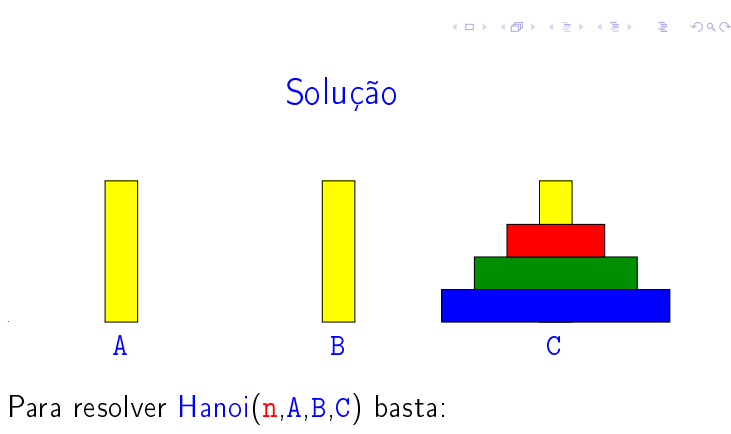

- 1. resolver  $H$ anoi $(n-1, A, C, B)$
- 2. mover o disco n de A para C
- 3. resolver  $H$ anoi $(n-1,B,A,C)$

## Solução

Para resolver Hanoi(n,A,B,C) basta:

- 1. resolver  $Hanoi(\underline{n-1}, A, C, B)$
- 2. mover o disco n de A para C
- 3. resolver Hanoi(n-1,B,A,C)
- E dai?

 $\alpha$  in  $\alpha$  ,  $\alpha$  in  $\alpha$  .

 $\sim$  $-990$ 

#### Solução

Para resolver Hanoi(n, A, B, C) basta:

- 1. resolver  $H$ anoi $(\underline{n-1}, A, C, B)$
- 2. mover o disco n de A para C
- 3. resolver Hanoi(n-1,B,A,C)

#### E dai?

Reduzimos o problema com n discos para 2 problemas com n-1 disco!

#### Solução

Para resolver Hanoi(n, A, B, C) basta:

- 1. resolver  $H$ anoi $(\underline{n-1}, A, C, B)$
- 2. mover o disco n de A para C
- 3. resolver Hanoi(n-1,B,A,C)

E dai?

Reduzimos o problema com n discos para 2 problemas com n-1 disco!

Paramos de reduzir quando soubermos resolver o problema. Por exemplo, sabemos resolver

#### $Hanoi(0, \ldots, \ldots, \ldots)$

Função que resolve o problema

```
void
```

```
hanoi(int n,char origem,char auxiliar,
            char destino)
{
     if (n > 0){
         hanoi(n-1, origem, destino, auxiliar);
         printf("mova disco %d de %c para %c.\n",
                n, origem, destino);
         hanoi(n-1, auxiliar, origem, destino);
     }
}
```
Primeira chamada: hanoi(n, 'A', 'B', 'C');

hanoi $(4, 'A', 'B', 'C')$ 

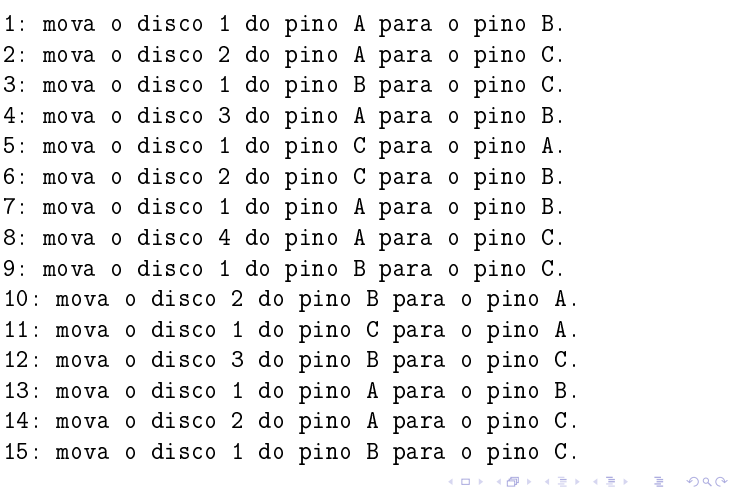

 $hanoi(3, 'A', 'B', 'C')$ 

1: mova o disco 1 do pino A para o pino C. 2: mova o disco 2 do pino A para o pino B. 3: mova o disco 1 do pino C para o pino B. 4: mova o disco 3 do pino A para o pino C. 5: mova o disco 1 do pino B para o pino A. 6: mova o disco 2 do pino B para o pino C. 7: mova o disco 1 do pino A para o pino C.

**HORROR REPORT** 

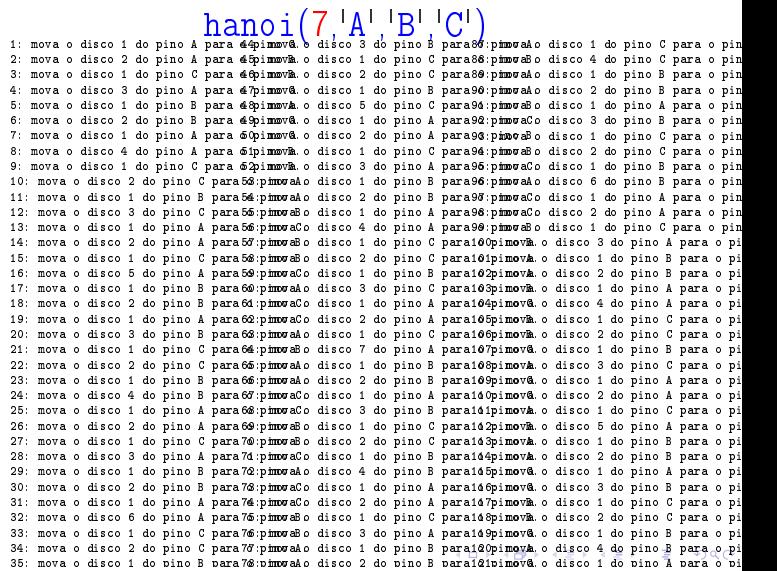

## Recursão

A resolução recursiva de um problema tem tipicamente a seguinte estrutura:

```
se a instância em questão é "pequena"
  resolva-a diretamente
  (use força bruta se necessário);
senão
  reduza-a a uma instância "menor"
  do mesmo problema,
  aplique o método à instância menor e
  volte à instância original.
```
## Curiosidades

Veja "Debugging recursive code" em : http://devopsreactions.tumblr.com/

## Fatorial recursivo

$$
\mathbf{n}!=\begin{cases} 1, & \text{quando } \mathbf{n}=0,\\ \mathbf{n}\times(\mathbf{n}-1)!, & \text{quando } \mathbf{n}>0. \end{cases}
$$

```
long
fatorial(long n)
\mathcal{L}if (n == 0) return 1;
  return n * fatorial(n-1);
}
```

```
fatorial(10)
  fatorial(9)
    fatorial(8)
      fatorial(7)
        fatorial(6)
          fatorial(5)
            fatorial(4)
              fatorial(3)
                fatorial(2)
                  fatorial(1)
                    fatorial(0)
fatorial de 10 e' 3628800.
```
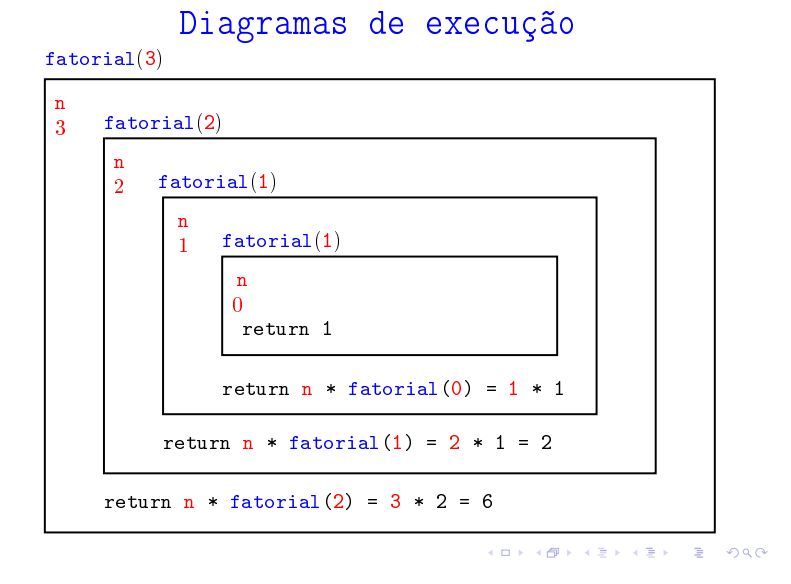

KORK@RKERKER E 1990

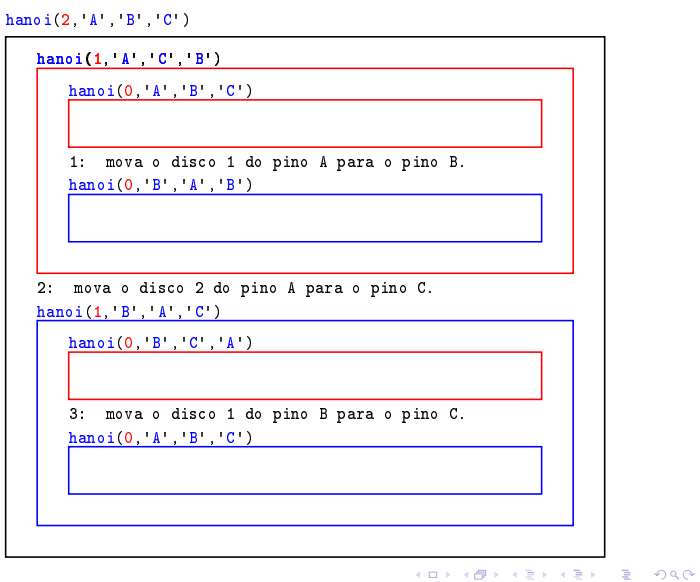

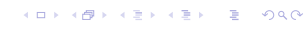

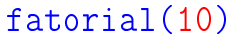

```
Fatorial iterativo
```

```
long
fatorial(long n)
{
 int i, ifat;
 ifat = 1;for(i = 1; /*1*/ i <= n; i++)
     ifat *=i;return ifat;
}
```
Em  $/*1*/$  vale que ifat ==  $(i-1)!$